Philipps-Universität Marburg Informatik Praktikum im Grundstudium Prof. Dr. B. Seeger 16.05.2005

Konzeption: Kommentare Sami Madani, Marc Koch

## **Methode 24: Kommentar schreiben**

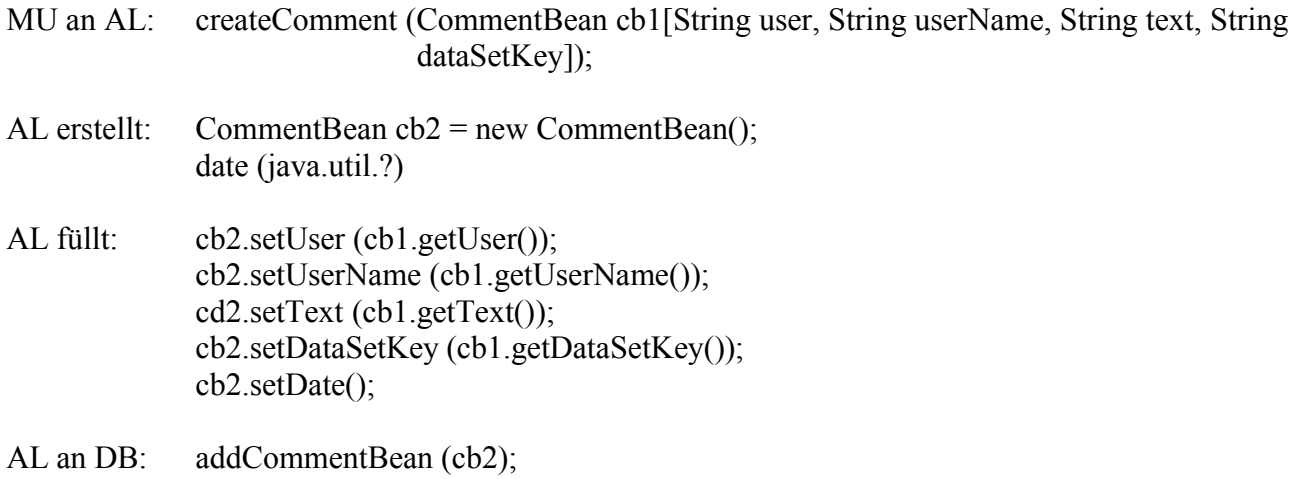

Probleme:

• Datensatz existiert nicht

Mögliche Lösungen:

• Exception

## **Methode 25: Kommentare anzeigen**

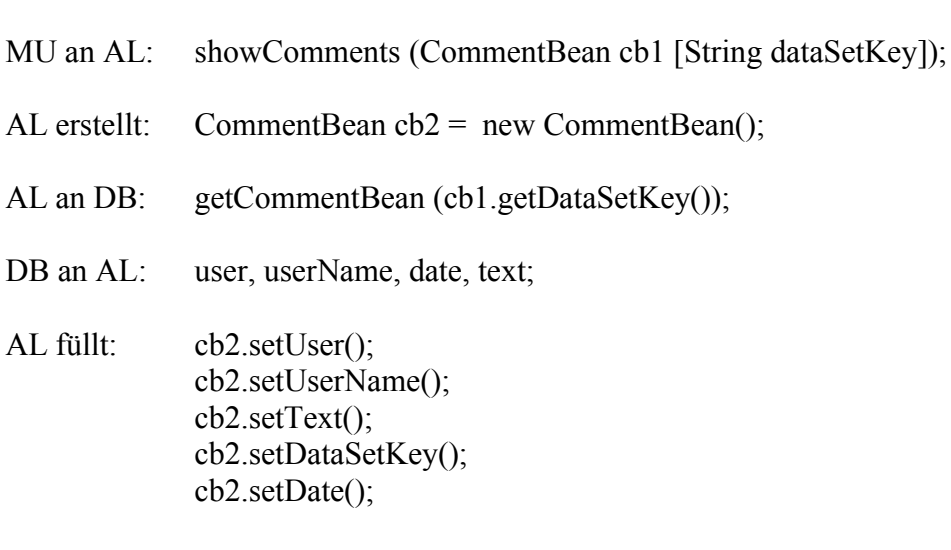

AL an MU: cb2;

Probleme:

• Kommentar existiert nicht

Mögliche Lösungen:

• Exception

## **Methode 26: Kommentar ändern**

MU an AL: editComment (CommentBean cb1 [String user, String userName, String text, String dataSetKey]);

AL ruft auf: al.createComment (cb1);

AL fängt Exception von Methode 24 entsprechend ab und überschreibt/fügt neuen Kommentar hinzu

Probleme:

• Kommentar existiert nicht

Mögliche Lösungen:

• Exception

## **Methode 27: Kommentar löschen**

MU an AL: deleteComment (CommandBean cb1 [String user, String userName, String dataSetKey]);

AL an DB: deleteComment (cb1.getUser(), cb1.getUserName(), cb1.getDataSetKey());

Probleme:

- Kommentar nicht vorhanden
- Benutzer ist nicht Eigentümer des Kommentars (von MU zu prüfen)

Mögliche Lösungen:

• Exception